### Introduction to

# Databases with SQL

Querying

No. 58. Nazi-Maruttash, year 13th

Contents: The payment of grain and dates as temple stipends for twelve months.

|    | [Nisannu]           | Airu             | Simônu | Dúzu             | Abu              | Ulilla           | naphar       | Tashritu         | . Arahshamna      | Kislimu | T'ebitu | Shahatu           | Adaru  | naphar<br>ske'um | naphar                                    | a-wi-lu-tum | MU-BI-im                                       |
|----|---------------------|------------------|--------|------------------|------------------|------------------|--------------|------------------|-------------------|---------|---------|-------------------|--------|------------------|-------------------------------------------|-------------|------------------------------------------------|
|    |                     | —                |        | i                |                  |                  | sha i-na qát | miju             | nabi              | mat     | -rum    |                   |        | libbi she'i      | i abulli i-na<br>sha Zarat-<br>ppu mahrum | KAL         | mSin-da-ma-qu, "overseer."                     |
|    | 720a 7              | 200              |        | 720a             | 72ga             | 72ga             | 2gur 72ga    | 7200             | 72aa              | 72ga    | 72va    | 7290              | 7240   | i———             | 4gur 144qa                                | KAL         | mSin-mu-shab-shi, "temple servant."            |
|    |                     | -                |        |                  |                  |                  |              |                  | 100               |         |         |                   |        |                  | Agur 144qa                                | KAL         | $mIp$ - $pa$ - $e$ - $a$ $\dot{u}$ (ditto)     |
| 5  |                     |                  |        |                  | -                |                  |              |                  |                   |         | -       |                   | -      | 2gur 72qa        |                                           | KAL         | mIdinanni-Shamash, "keeper."                   |
|    | 30qa 3              |                  |        | _                | -                |                  |              | 30qa             |                   |         |         |                   |        |                  | 2 gur                                     | SAL or f    | Tam-bi-Da-du, "his wife."                      |
|    | $\frac{304a}{24qa}$ |                  |        |                  |                  |                  |              |                  |                   |         | -       |                   |        |                  | 1gur 108qa                                | SAL-TUR     | Da-li-lu-sha, "his daughter", "seeress."       |
|    | 18qa 1              |                  |        |                  |                  |                  |              | i                |                   |         |         | -                 | i<br>I |                  | -                                         | KAL-TUR     | mArdu-Nusku, "his son," ultu Tashritu harranu. |
|    | 12qa 1              | -                |        | -                |                  |                  |              | 12qa             | 12qa              | 12qa    | 12qa    | 12ga              | 12qa   | 72 ga            | 144 qa                                    | KAL-TUR-TUR | mNusku-ki-na-u-sur, "his [grand] son."         |
| )  |                     |                  |        | -                |                  |                  | 36 qa        |                  | !                 |         |         |                   |        |                  | 72 qa                                     | TUR-GAB     | mGab-mar-ta-ash, "his son."                    |
|    |                     |                  | -      |                  |                  |                  |              |                  |                   |         | _       | -                 |        |                  | 4gur 144qa                                | KAL         | mA-na-dShe-mi-i-at-kal, "grinder."             |
|    | 18qa 4              | 18qa             | 48qa   | 48qa             | 48qa             | $\frac{1}{48qa}$ | 1gur 108q0   | 48qa             | 18qa              | 18qa    | 48qa    | 18qa              | 48ga   | 1gur 108qa       | 3gur 36qa                                 | SAL or i    | Ish-tar-be-li-uş-ri.                           |
|    | T i                 |                  |        | -                |                  | _                |              |                  |                   |         |         |                   |        |                  |                                           | KAL- $TUR$  | mUshab-shi-uz-ni-a-na-ili, "her son," harranu. |
|    | 24ga 2              | 24qa             | 24 qa  | 24 ga            | 24qa             | 24qa             | 144 qa       | $\frac{-}{24qa}$ | 24 qa             | 24qa    | 24qa    | 24qa              | 24qa   | 144 qa           | 1gur 108qa                                | KAL-TUR-TUR | mDu-uk-ki-in-ilu, hSHI(?) "her [grand] son."   |
| 15 | 30qa 3              | 30qa             | 30qa   | 30qa             | 30qa             | 30qa             | 1 gur        | 30qa             | 30qa              | 30qa    | 30qa    | 30qa              | 30qa   | 1 gur            | 2 gur                                     | SAL-TUR     | Ba-su-un-du, "her daughter," "seeress."        |
|    | 12qa 1              | 12qa             | 12qa   | 12qa             | 12qa             | 12qa             | 72 qa        | 12qa             | 12qa              | 12qa    | 12qa    | 12qa              | 12qa   | 72 ga            | 144 qa                                    | SAL-TUR-GAB | Hu-la-la-tum, "her daughter."                  |
|    | 6qa                 | $\overline{6qa}$ | 6qa    | 6qa              | 6 qa             | 6qa              | 36 qa        | 6ga              | 6 <i>qa</i>       | 6qa     | 6qa     | 6qa               | 6qa    | 36qa             | 72 qa                                     | TUR-GAB     | I-na-résh-Marduk-di-nu. "her son."             |
|    | 48qa 4              | 18qa             | 48qa   | 48qa             | 48qa             | 48qa             | 1gur 108qc   | 48qa             | 48qa              | 48qa    | 48qa    | 48qa              | 48qa   | 1gur 108qa       | 3gur 36qa                                 | SAL or f    | $B\'elit$ -balátu-t $\'erish(-ish)$            |
|    | 18qa 1              | 18ya             | 18qa   | 18qa             | 18qa             | 18qa             | 108 qa       | 18qa             | 18ga              | 18qa    | 18qa    | 18qa              | 18qa   | 108 qa           | 1gur 36qa                                 | KAL-TUR-TUR | mLul-la-mar-Nusku, "her son," "weaver."        |
| )  | 12qa 1              | 2qa              | 12qa   | $\frac{1}{12qa}$ | 12 <i>qa</i>     | 12qa             | 72 qa        | 12qa             | $\overline{12qa}$ | 12qa    | 12qa    | $\overline{12qa}$ | 12qa   | 72 qa            | 144 qa                                    | SAL-TUR-GAB | Rabā-sha-dIsh-ha-ra, "her daughter."           |
|    | 6ga                 | 6qa              | 6qa    | 6qa              | 6qa              | вуа              | 36 qa        | 6qa              | 6qa               | 6qa     | 6qa     | 6qa               | 6qa    | 36 qa            | 72 ga                                     | SAL-TUR-GAB | Di-ni-ili-lu-mur, "her daughter."              |
|    | 48qa 4              | 18qa             | 48qa   | 48qa             | $\frac{1}{48qa}$ | 48qa             | 1gur 108q0   | 48qa             | 18qa              | 48qa    | 48qa    | 48qa              | 48qa   | 1gur 108qa       | 3gur 36qa                                 | SAL or f    | Mi-sha-ri-tum.                                 |
|    | 48qa 4              | 18qa             | 48qa   | 48qa             | 48qa             | 48qa             | 1gur 10890   | 48ga             | $\frac{1}{48ga}$  | 48qa    | 48qa    | 48qa              | 48qa   | 1gur 108qa       | 3gur 36qa                                 | SAL or f    | 1-na-Ak-ka-di-rab-bat.                         |
|    |                     |                  |        |                  | -                |                  |              |                  |                   |         |         |                   | -      |                  |                                           |             |                                                |

#### Song of Solomon

Goodnight Moon

Pat Conroy

Antoine de Saint-Exupéry

Prince of Tides

Le Petit Prince

The Overstory

F. Scott Fitzgerald

The Great Gatsby

Toni Morrison

Frankenstein

Richard Powers

Mary Shelley Margaret Wise Brown

| title            | author                   |
|------------------|--------------------------|
| Song of Solomon  | Toni Morrison            |
| Goodnight Moon   | Margaret Wise Brown      |
| The Overstory    | Richard Powers           |
| The Great Gatsby | F. Scott Fitzgerald      |
| Frankenstein     | Mary Shelley             |
| Le Petit Prince  | Antoine de Saint-Exupéry |
| Prince of Tides  | Pat Conroy               |

Apple Numbers

Google Sheets

Microsoft Excel

## Scale

### Scale

## Frequency

Scale

Frequency

Speed

### Database

A collection of data organized for creating, reading, updating, and deleting.

### Database Management System

Software via which you can interact with a database.

### MySQL

Oracle

PostgreSQL

SQLite

### SQL

A language via which you can create, read, update, and delete data in a database.

### Structured Query Language

A language via which you can create, read, update, and delete data in a database.

### SQL

A language via which you can create, read, update, and delete data in a database.

# Querying

What's the most-liked post on our platform?

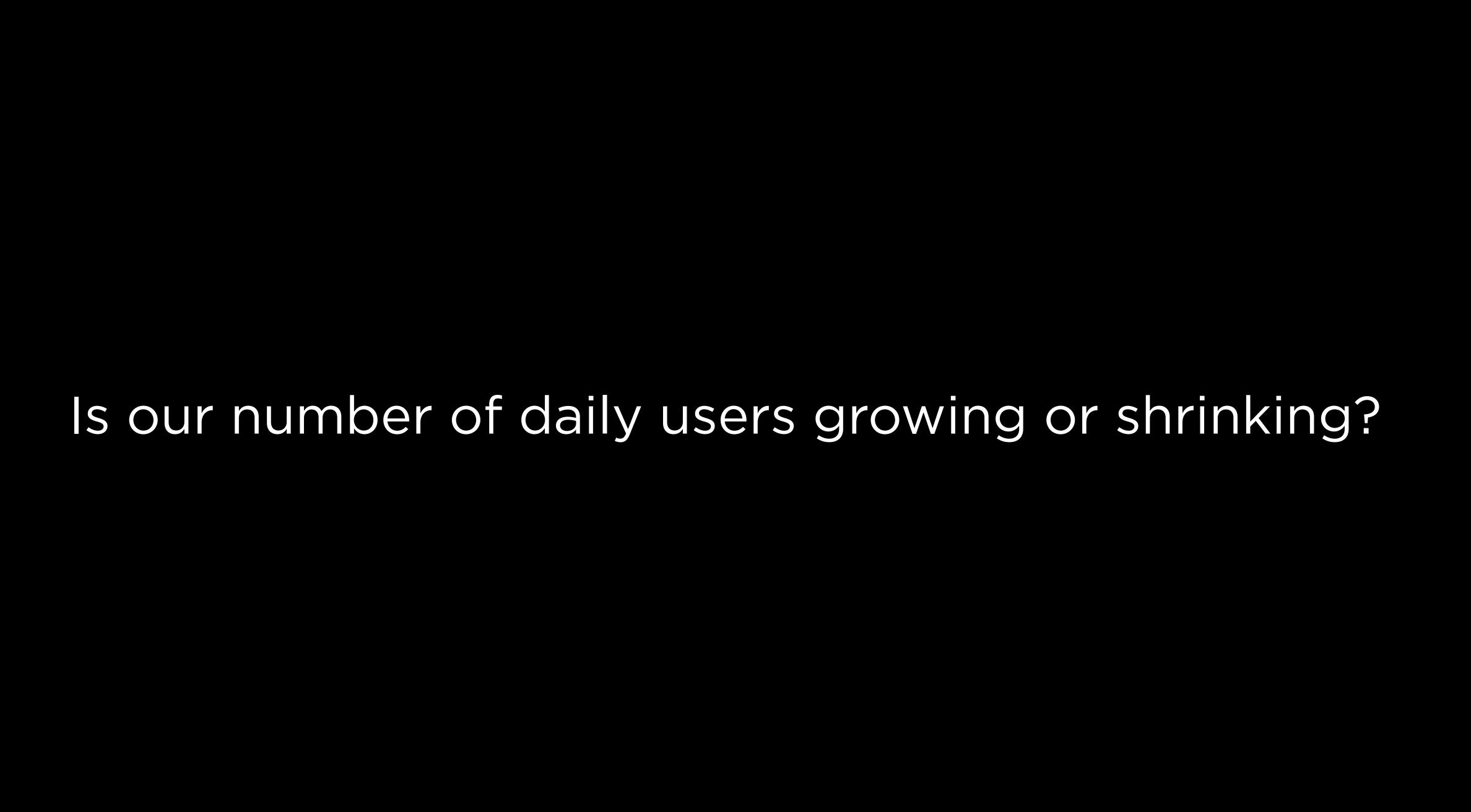

Which songs are most like the song a user just played?

# The Booker Prizes

### Visual Studio Code

### SQLite

# VS Code

SQLite

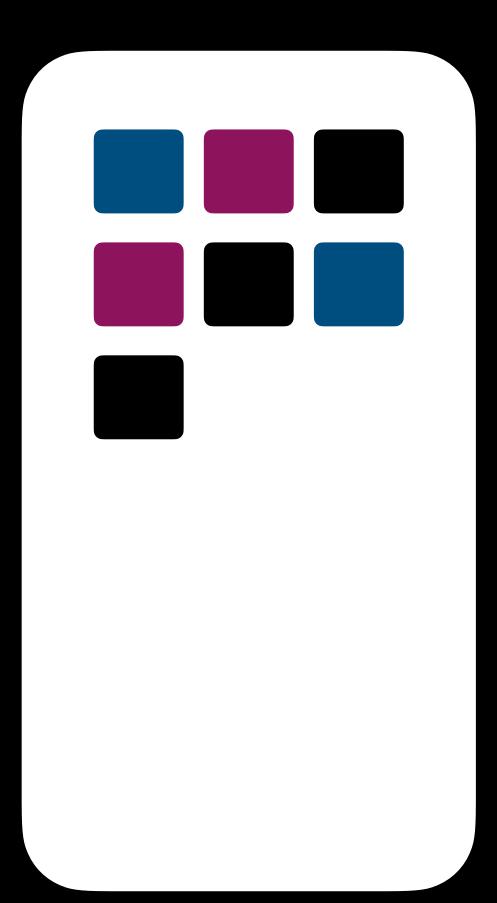

Phones

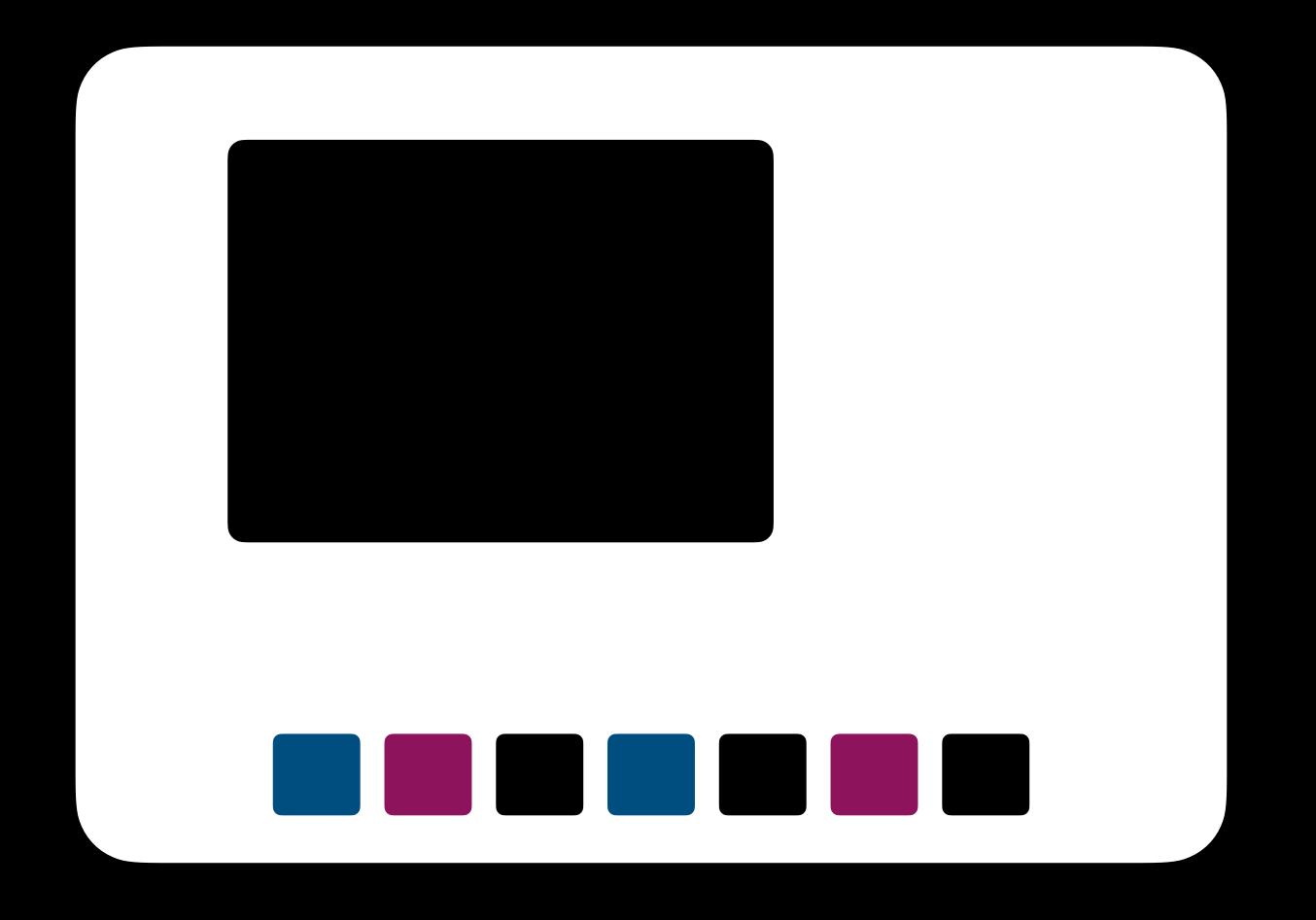

Desktop

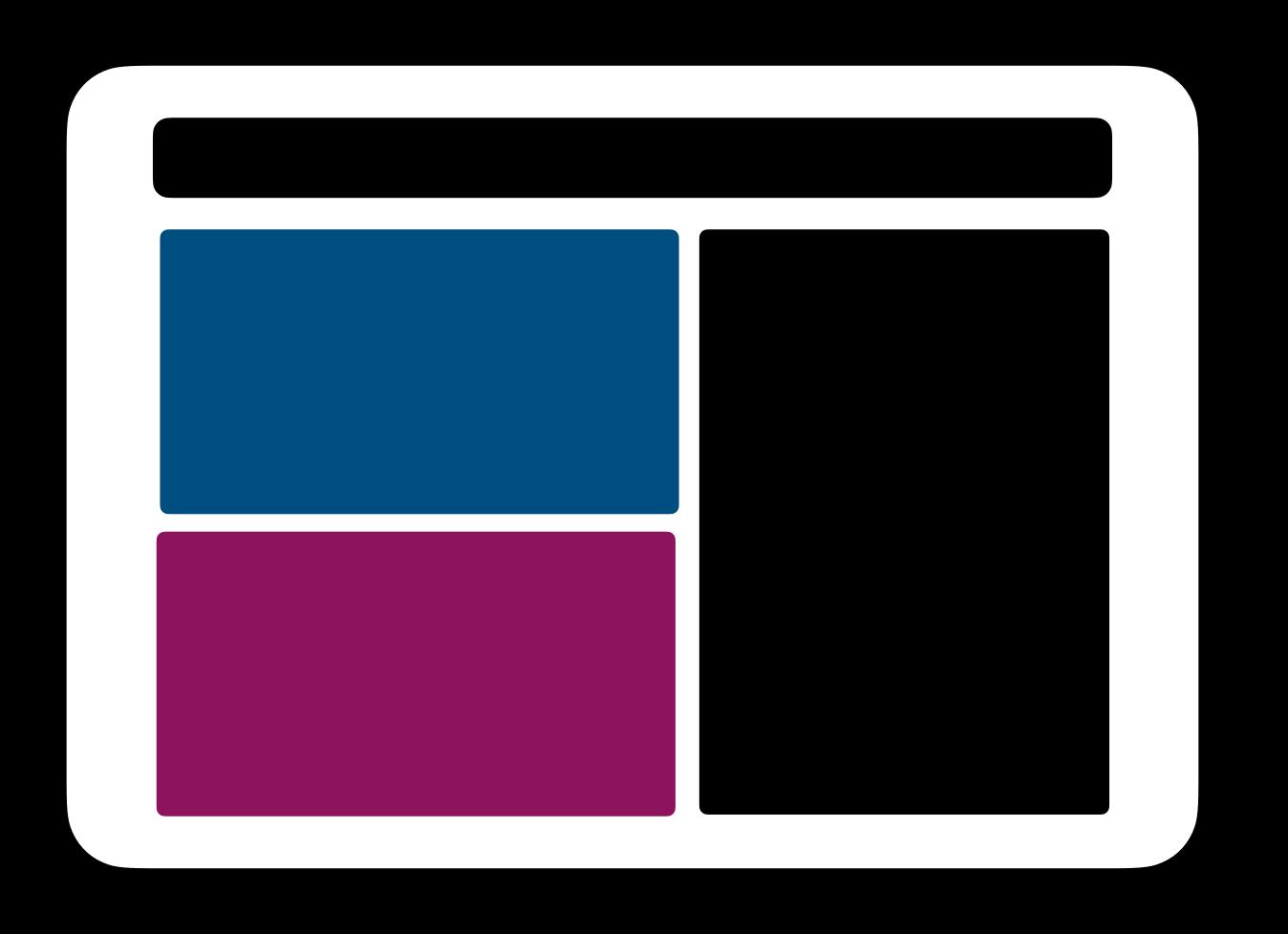

Websites

### sqlite3 FILENAME

What data is in our database?

### SELECT

### LIMIT

### OFFSET

### WHERE

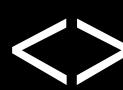

### NOT

# Style

```
SELECT "title" FROM "longlist"
WHERE "author" = 'Fernanda Melchor';
```

```
SELECT "title" FROM "longlist"
WHERE "author" = 'Fernanda Melchor';
```

```
SELECT "title" FROM "longlist"
WHERE "author" = 'Fernanda Melchor';
```

## NULL

IS NULL

IS NOT NULL

### LIKE

%

AND

OR

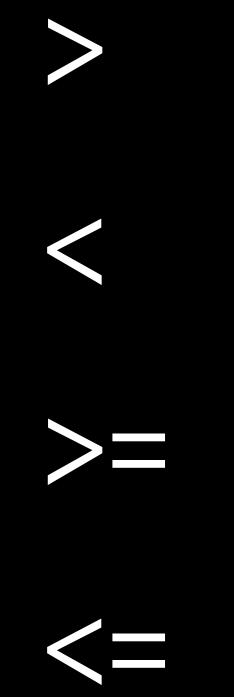

#### BETWEEN ... AND ...

### ORDER BY

ORDER BY ... ASC
ORDER BY ... DESC

### COUNT

AVG

MIN

MAX

SUM

### ROUND

### DISTINCT

.quit

### SELECT column FROM table;

## SELECT COUNT(column) FROM table;

## SELECT AVG(column) FROM table;

# SELECT column FROM table WHERE condition;

# SELECT column FROM table WHERE column = value;

# SELECT column FROM table WHERE column LIKE pattern;

## SELECT column FROM table WHERE condition0 AND condition1;

# SELECT column FROM table WHERE condition0 OR condition1;

SELECT column FROM table WHERE condition

ORDER BY column;

SELECT column FROM table
WHERE condition
ORDER BY column

LIMIT number;

#### Introduction to

## Databases with SQL

Querying